# **SEMÁFORO DE AUTOMÓVEIS E PEDESTRES UTILIZANDO ARDUINO**

João Ludovico Maximiano Barbosa<sup>1</sup>, Valterson Balduino Romes Filho<sup>2</sup>,

Flávia Gonçalves Fernandes<sup>1</sup>, Saulo de Moraes Garcia Júnior<sup>2</sup>

<sup>1</sup> UFU – Universidade Federal de Uberlândia

<sup>2</sup> UEMG - Universidade do Estado de Minas Gerais

Uberlândia – MG, Brasil

joaolmbarbosa@gmail.com, valterson.filho@gmail.com, flavia.fernandes92@gmail.com, saulomoraes@uol.com.br

*Resumo –* **A automação compreende técnicas aplicadas em um determinado processo para torná-lo mais eficiente e produtivo, ágil e eficiente, minimizando a interferência humana sobre estes processos. A criação de sistemas automáticos permite que equipamentos ou dispositivos sejam controlados por meio de eletroeletrônicos como microcomputadores, dispositivos móveis, entre outros. Este trabalho apresenta a simulação do controle de tráfego de automóveis e pedestres por meio de semáforos. Desse modo, realizou-se o controle de semáforos de automóveis e de pedestres em dois cruzamentos através do Arduino. Cada cruzamento possui três semáforos para automóveis e cinco pares de semáforos para pedestres.** 

*Palavras-Chave –* **Arduino, semáforo, trânsito.**

# **TRAFFIC LIGHT OF MOTOR VEHICLES AND PEDESTRIANS USING ARDUINO**

*Abstract -* **Automation comprises techniques applied in a particular process to make it more efficient and productive, agile and efficient, minimizing human interference in these processes. The creation of automated systems allows equipment or devices to be controlled by electronics like computers, mobile devices, among others. This paper presents the simulation of car traffic control and pedestrian through traffic lights. Thus, there was control of car traffic lights and pedestrian crossings in two by Arduino. Each intersection has three traffic lights for cars and five pairs of traffic lights for pedestrians.1**

*Keywords* **– Arduino, traffic light, traffic.**

### **I. INTRODUÇÃO**

Atualmente, a cidade de São Paulo possui uma frota aproximada de seis milhões de veículos que trafegam diariamente pelas ruas. A cada ano, 500 mil novos veículos são somados a essa frota [1].

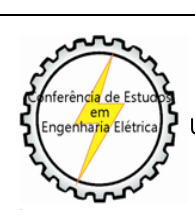

XIII CEEL - ISSN 2178-8308 12 a 16 de Outubro de 2015 Universidade Federal de Uberlândia - UFU Uberlândia - Minas Gerais - Brasil

O problema do excesso de veículos em cidades como São Paulo já é uma preocupação antiga, o que levou a Prefeitura de São Paulo, bem como várias outras prefeituras de todo o país, a criarem sistemas, e até mesmo departamentos dedicados ao controle de tráfego de veículos [1].

No final da década de 70, por exemplo, a CET (Companhia de Engenharia de Tráfego) foi criada na cidade de São Paulo com a finalidade de "gerenciar" o tráfego, bem como administrar os diversos sistemas utilizados para isso. Nesta época os semáforos eram eletromecânicos, e os recursos para otimizar os ciclos de tempo deles resumiam-se na "programação" dos relés e contactores. Ainda neste período, a frota já atingia 2,5 milhões de veículos, e essa técnica não atendia mais as necessidades do controle de tráfego. Um sistema mais eficiente e, principalmente, inteligente tornou-se imprescindível. Foi então que se criou o sistema de Semáforos Coordenados (SEMCO) [2].

O sistema SEMCO possuía vários detectores de veículos espalhados pelas ruas e avenidas mais movimentadas da cidade. Dentro de uma sala de controle, os dados de volume de tráfego fornecidos por esses sensores chegavam até os computadores. Os engenheiros de tráfego analisavam esses dados e, então, programavam os semáforos para "temporizar" o ciclo de operação, de acordo com o fluxo de veículos.

Com certeza, o tempo de abertura dos semáforos ficou muito mais otimizado, o que proporcionou uma melhora significativa no "tempo de jornada" dos veículos. Com o passar dos anos, essa técnica perdeu sua eficiência.

O sistema foi projetado para uma frota de 2,5 milhões de carros, e em 1995, a cidade de São Paulo já tinha uma frota de 4,5 milhões de veículos. Novamente, algo mais eficiente deveria entrar em ação [3].

Foi quando o projeto Semáforos Inteligentes (SEMIN) começou a ser implantado. A grande diferença do SEMIN para o SEMCO está no controle em "tempo real". No sistema SEMCO, o controle do semáforo ocorre depois que determinado número de veículos já passou pelo local, isto é, o controle é feito através de curvas estatísticas. O sistema SEMIN, entretanto, controla o semáforo ao mesmo tempo em que o veículo está passando, ou seja, não há necessidade de uma equipe analisar os dados levantados e, algum tempo depois, enviar o melhor plano de ação para o semáforo. O próprio sistema colhe, analisa e envia, imediatamente, o melhor tempo para aquele semáforo [3].

Assim, o objetivo deste trabalho é simular o controle de tráfego de automóveis e pedestres através de semáforos. É de grande importância a construção dessa ferramenta por permitir perceber que o controle de semáforos não é tão

trivial como se parece. Para sua implementação, foram utilizados conhecimentos e conceitos sobre microcontroladores, eletricidade, eletrônica e robótica.

# **II. FUNDAMENTAÇÃO TEÓRICA**

Com as tecnologias em crescente evolução, o ser humano sente a necessidade de integrar tecnologias para que dispositivos simples possam suprir as necessidades mais variadas, substituindo diversos componentes utilizados para a integração com o ambiente por um controle centralizado capaz de manipular diversas variáveis deste meio.

Com o surgimento dos circuitos integrados em 1960 e do microprocessador em 1970, surge também a capacidade dos equipamentos realizarem tarefas cada vez mais complexas, um Computador Pessoal (PC) pode ser utilizado tanto para tarefas simples como redigir um texto, quanto para controlar grandes equipamentos com o mínimo de interferência humana possível, economizando em funcionários, porém, exigindo mais mão de obra qualificada para operá-los [4].

Assim, o termo automação surge a partir dessa necessidade de realização de tarefas sendo controladas somente por computadores sem interferência humana ou animal ou até mesmo sendo controlada remotamente com o mínimo de interação possível.

O termo automação possui várias definições na literatura. Entre elas, cita-se que é a operação de máquina ou de sistema automaticamente ou por controle remoto, com a mínima interferência do operador humano, ou seja, é o controle de processos através de um mecanismo de atuação própria, que faça uma ação requerida em um tempo determinado ou em resposta a certas condições [5].

Historicamente, o surgimento da automação está ligado com a mecanização, sendo muito antigo. O objetivo sempre foi o mesmo, simplificar o trabalho humano de forma a substituir o esforço braçal por meio de mecanismos, liberando o tempo disponível para outras atividades e valorizando o tempo útil para atividades do intelecto, das artes, lazer ou simplesmente entretenimento. A automação compreende em um conjunto técnicas aplicadas em determinado processo para torná-lo mais eficiente e produtivo, ágil e eficiente, minimizando a interferência humana sobre o mesmo [6].

A computação em si substitui cada vez mais a mão de obra no mercado de trabalho atual. Sendo assim, ao invés de várias pessoas executarem um trabalho braçal que demandava muito tempo e era propício a vários erros, hoje, em uma indústria, temos uma pessoa controlando um processo inteiro através de sistemas computacionais e redes industriais, onde sensores mostram as condições reais e informações necessárias para o melhor aproveitamento e rendimento de um determinado processo [5].

A automação está diretamente ligada à instrumentação, e a cada dia que passa, mais instrumentos vão sendo empregados para melhorar os processos, como o uso de sensores para ter a resposta da saída final e a realimentação do sistema com as correções necessárias para otimizar o processo. Historicamente, o primeiro termo usado foi o de controle automático de processo. Foram utilizados instrumentos com funções de medir, transmitir, comparar e atuar no processo para conseguir o produto desejado com

uma pequena ou nenhuma intervenção humana. Isto seria um controle automático.

Desse modo, a automação também surgiu a partir do aumento da complexidade dos processos, tamanho do arranjo físico, exigências de produtividade, segurança e proteção do meio ambiente, pois além do controle automático do processo, surge a necessidade de monitorar este controle automático [7].

Na década de 1970, era clássica a comparação entre as instrumentações eletrônica e pneumática. Atualmente, a eletrônica microprocessada é predominante, em que os sensores que medem o valor ou estado de variáveis importantes em um sistema de controle são as entradas do sistema, mas o coração do sistema é o controlador eletrônico microprocessado. Muitos sistemas de automação só se tornaram possíveis graças ao grande avanço da eletrônica nos últimos anos [5].

A automação e a robótica são duas tecnologias que estão intimamente relacionadas. Na automação são utilizados sistemas mecânicos, elétricos e computacionais na operação e no controle da produção ou para realizar uma atividade de forma automática. Na robótica, também são utilizados sistemas mecânicos controlados por circuitos eletrônicos através de uma linguagem de programação, executando tarefas que imitam movimentos humanos.

Um sistema de automação pode ter robôs trabalhando sozinhos ou em conjunto com operadores, mas os sistemas de automação não necessitam obrigatoriamente de robôs para existirem [8].

## **III. SEMÁFORO DE AUTOMÓVEIS E PEDESTRES UTILIZANDO ARDUINO**

A maquete para a simulação de tráfego de automóveis e pedestres através de semáforos foi desenvolvida em três partes: a parte mecânica, parte elétrica/eletrônica, e a parte lógica. Cada uma dessas partes é detalhada a seguir.

#### *A. Parte Mecânica*

Para a montagem da parte mecânica (estrutura da maquete), inicialmente, realizou-se o planejamento de como os dois cruzamentos seriam montados. Para isso, desenhouse a planta dos cruzamentos no *corelDRAW* que é um software de desenho vetorial bidimensional para design gráfico, com o intuito de se aplicar uma textura (estilo) que deixasse a maquete com um design sofisticado, conforme pode ser observado na Figura 1, e fosse impresso em um adesivo de 100 x 60 cm para ser colado em uma base.

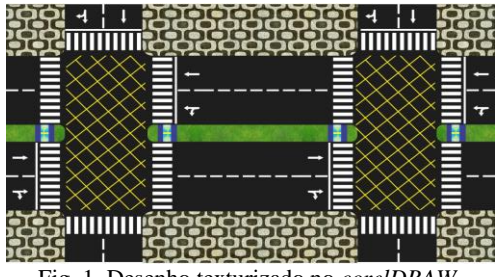

Fig. 1. Desenho texturizado no *corelDRAW.*

Posteriormente, cortou-se uma placa de divisória de escritório no tamanho 105 x 65 cm através da serra tico-tico para servir como base da maquete, onde o adesivo com o desenho dos cruzamentos foi colocado, de acordo com a representação das Figuras 2 e 3. Ao colar o adesivo na base, notou-se que ele se danificava facilmente, então se resolveu passar três camadas de verniz em spray para protegê-lo.

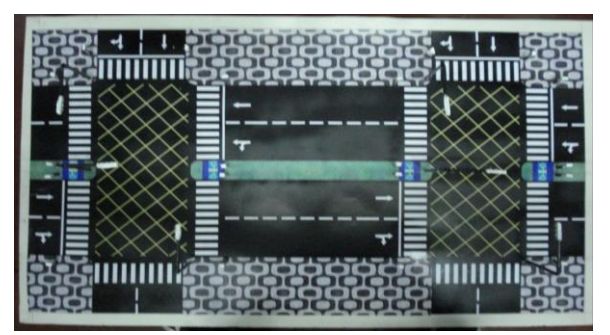

Fig. 2. Base da maquete com o adesivo - visão superior.

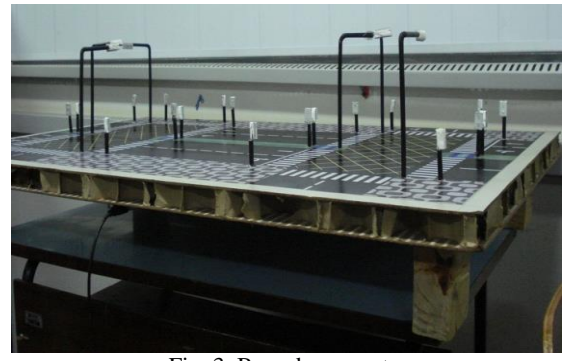

Fig. 3. Base da maquete.

Para a confecção dos postes, utilizou-se varetas de alumínio, como pode ser visto na Figura 4, para dar sustentação e forma para os semáforos, que foram cortadas em 6 pedaços de 20cm para os postes dos semáforos de automóveis e 20 pedaços de 12 cm para os semáforos de pedestres através de uma segueta.

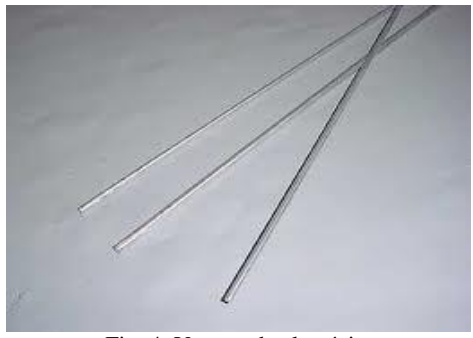

Fig. 4. Varetas de alumínio.

Para dar um acabamento melhor nos postes e esconder a fiação dos led's dos semáforos, utilizou-se canudos dobráveis na cor preta, segundo Figura 5. Antes de dobrar os postes dos automóveis foi necessário passar a fiação dentro do canudo, pois o mesmo não passava pela vareta dobrada. Para fixar os postes na vertical sobre a maquete, perfurou-se ela com uma furadeira no local onde os postes seriam colocados, e com cola auradite e cola quente (silicone) firmou-se eles na vertical.

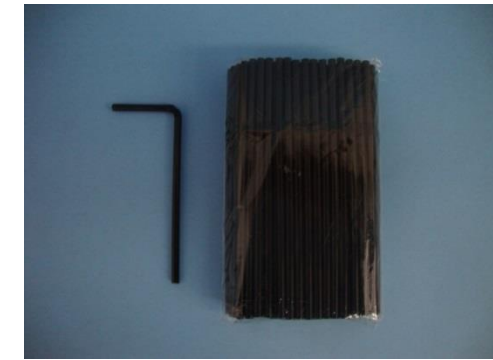

Fig. 5. Canudos dobráveis pretos.

Os encaixes dos led's para os semáforos foram feitos através de canaletas de alumínio, de acordo com a Figura 6, que foram cortadas no tamanho de 3cm para os semáforos de automóveis e 2cm para os de pedestres através de uma segueta, e com uma furadeira de bancada, realizou-se os furos de 3mm para encaixar os led's.

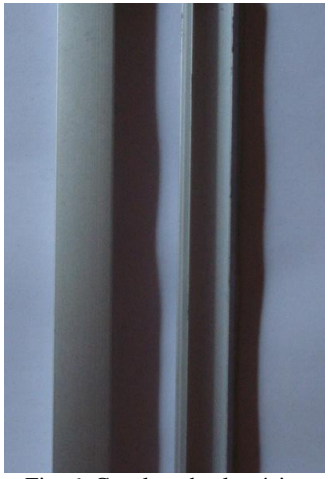

Fig. 6. Canaleta de alumínio.

Na próxima etapa, o led de alto brilho na cor vermelha apresentava um tamanho ligeiramente maior do que os led's de cor verde e amarelo, sendo necessário aumentar o raio de furo em que o led vermelho seria conectado. Para dar um acabamento na parte de trás da canaleta, utilizou-se gesso em pó, conforme pode ser observado na Figura 7.

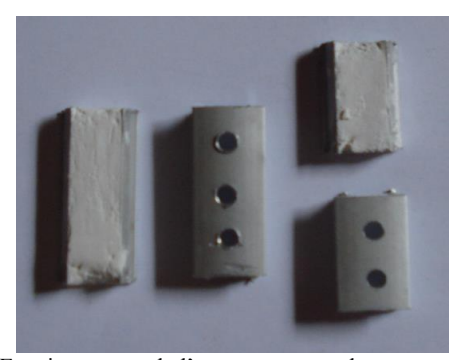

Fig. 7. Encaixe para os led's com e sem acabamento em gesso.

Na Figura 8, pode-se visualizar a foto da maquete finalizada e em operação.

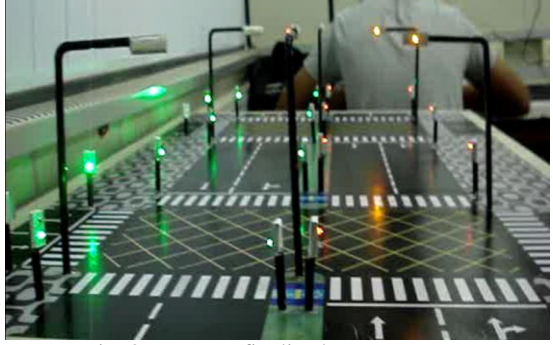

Fig. 8. Maquete finalizada em operação.

#### *B. Parte Elétrica/Eletrônica*

Esta parte consiste em ligar led's através do Arduino.

Os led's podem ter os seguintes formatos: redondo (mais comum), triangulares, retangulares, etc. Os tamanhos comerciais deles são de 3mm, 5mm, 10mm e smd. As cores mais comuns de led's são: vermelho, verde, amarelo, branco, azul, violeta. O encapsulamento dele pode ter a sua cor ou pode ser também transparente. A intensidade de brilho dos led's podem variar, sendo que os comuns não servem para iluminar, e sim para sinalizar; existem também os chamados "led's de alto-brilho", que a cada dia que passa, fornecem mais 'mcd' (milicandela, unidade que mede a intensidade de uma fonte de luz). Um led comum fornece em média 150 mcd, enquanto um led de alto brilho fornece no mínimo 2000 mcd [9].

Para este trabalho escolheu-se utilizar led's de alto-brilho de 3mm redondo, como é mostrado na Figura 9, devido ao seu tamanho pequeno e alta intensidade de brilho.

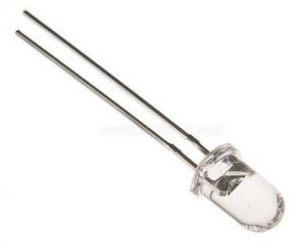

Fig. 9. Led alto brilho de 3mm.

Para se utilizar os led's, aconselha-se colocar um resistor em série que limitará a corrente que passa por ele. Embora a corrente aconselhada para cada LED seja de 20mA, cada LED possui uma corrente e tensão média de trabalho, que vai variar de acordo com sua cor. Veja na Tabela I uma lista de cores com suas características [9]:

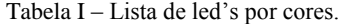

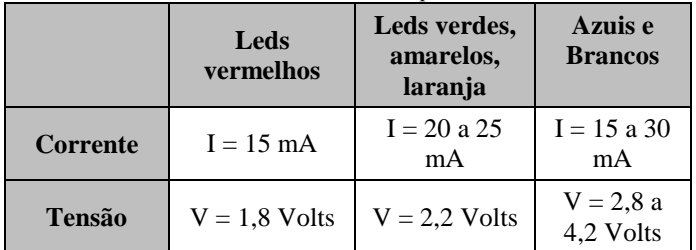

Para calcular o resistor de cada led utiliza-se a seguinte equação (Equação 1):

$$
R = \frac{V - V (LED)}{I (LED)}
$$
 (1)

 Onde:  **= Valor do resistor V** = Tensão da fonte de alimentação  **V (LED)** = Tensão de trabalho do LED  $I =$  Corrente de trabalho do LED

Caso o valor do resistor calculado não esteja disponível no mercado, aconselha-se arredondar este valor sempre para cima.

Neste trabalho, a tensão da fonte de alimentação é 5 V, sendo o valor liberado por uma porta definida como saída no Arduino em nível alto. Para o cálculo dos resistores, não se levou em conta a tensão e corrente de cada cor de led, adotando um valor padrão para todos eles que foi de 2,2 V e 20 mA, o que resultou num resistor de 140 Ω. Porém, como este resistor não foi encontrado no mercado local, comprouse 58 resistores de 150  $\Omega$  para reduzir a corrente de cada um dos 58 led's a serem utilizados.

Os seis semáforos de automóveis foram construídos, cada um com três led's (vermelho, amarelo e verde), onde destes seis semáforos, três foram alocados no cruzamento A e três no cruzamento B. Os vinte semáforos de pedestres foram construídos, cada um com dois led's (vermelho e verde), onde destes vinte semáforos, dez foram alocados no cruzamento A e dez no cruzamento B, sendo um par de semáforos de pedestres para cada travessia de rua a ser controlado, ou seja, do cruzamento de seis travessias, cinco são controlados por semáforos de pedestre. Na Figura 10, pode-se observar o diagrama de ligação dos componentes eletrônicos para a montagem do circuito.

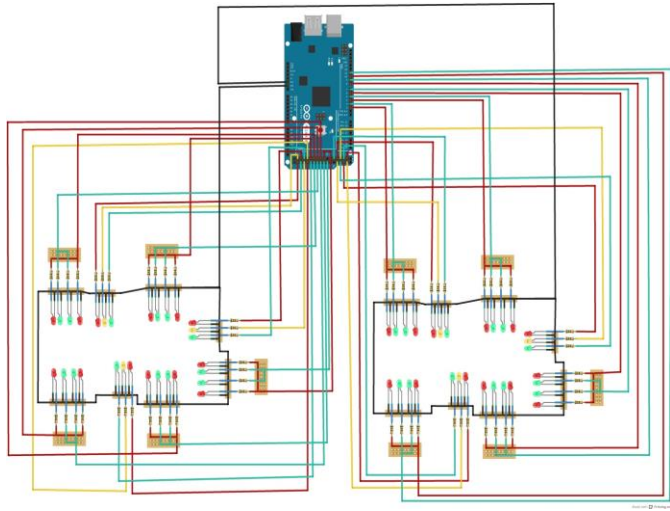

Fig. 10. Diagrama de ligação dos componentes eletrônicos.

Para a prototipagem do circuito, montou-se uma placa de circuito impresso para cada cruzamento. Na Figura 11, podese ver a ligação dos componentes da placa feito no *Proteus,* que é um software que contém um ambiente de simulação de circuitos eletrônicos *ISIS* e um ambiente para desenho de circuito impresso *Ares* professional. Montou-se a placa de tal forma onde os pinos da esquerda de cada socket são utilizados para conectar os fios de comando do Arduino, e os pinos da direita são utilizados para conectar os led's.

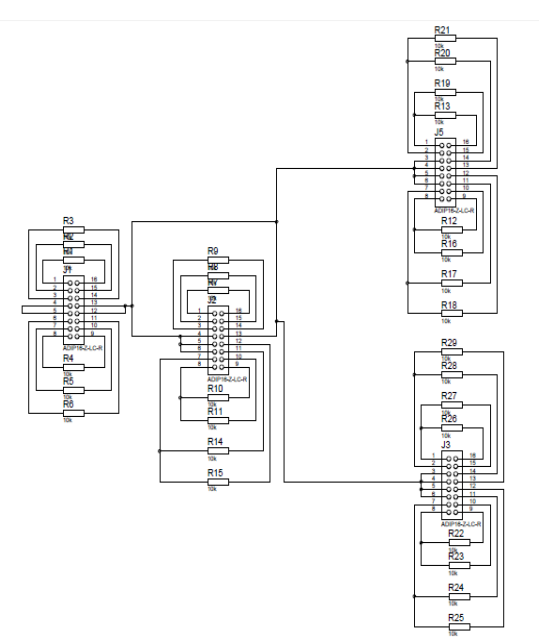

Fig. 11. Diagrama de ligação dos componentes da placa impressa de um cruzamento no PROTEUS ISIS.

Assim, através do diagrama de ligação dos componentes da placa de controle de um cruzamento, gerou-se o circuito impresso, o qual pode ser observado na Figura 12.

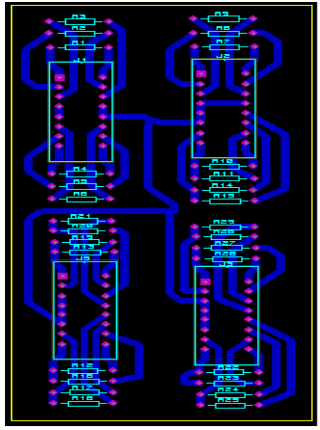

Fig. 12. Circuito impresso gerado no PROTEUS ARES.

Com o desenho do circuito impresso pronto, realizou-se a confecção da placa, em que foi necessário imprimir o desenho do circuito em uma transparência através de toner. Posteriormente, corroeu-se o cobre com o percloreto de ferro, para que o toner passasse para a placa de fenolite, quando submetida ao calor de um ferro de passar roupa. Depois, estanhou-se as trilhas e por fim soldou-se os componentes na placa. Na Figura 13, pode-se observar as placas criadas para cada cruzamento montada na maquete.

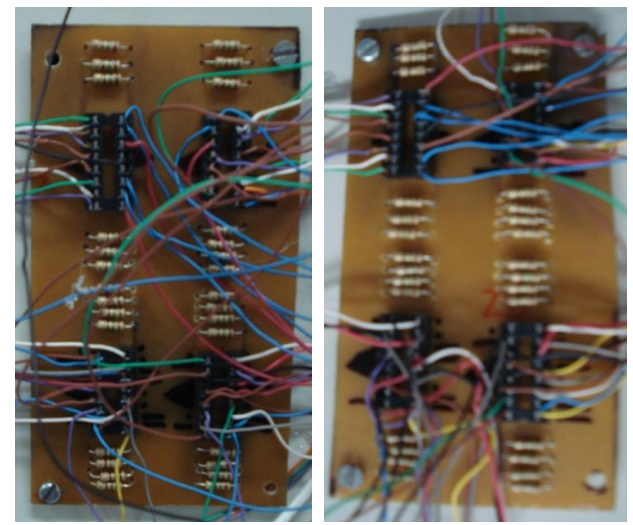

 Fig. 13. Placas criadas para a ligação dos componentes de cada cruzamento.

Na Figura 14, é mostrada a conexão das placas de controle de cada cruzamento ao Arduino.

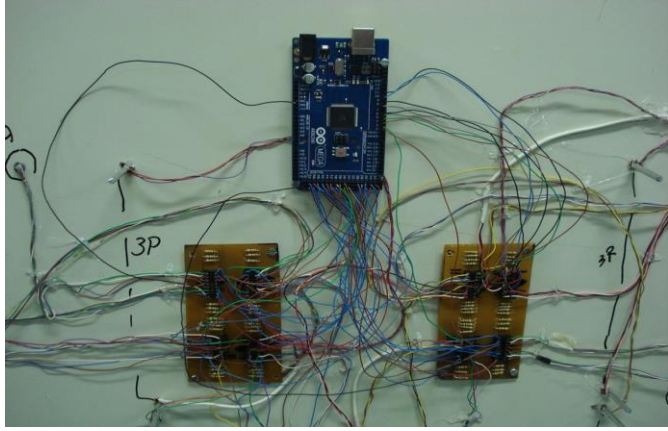

Fig. 14. Conexão das placas de controle de cada cruzamento ao Arduino.

E na Figura 15, pode-se observar o circuito montado na maquete.

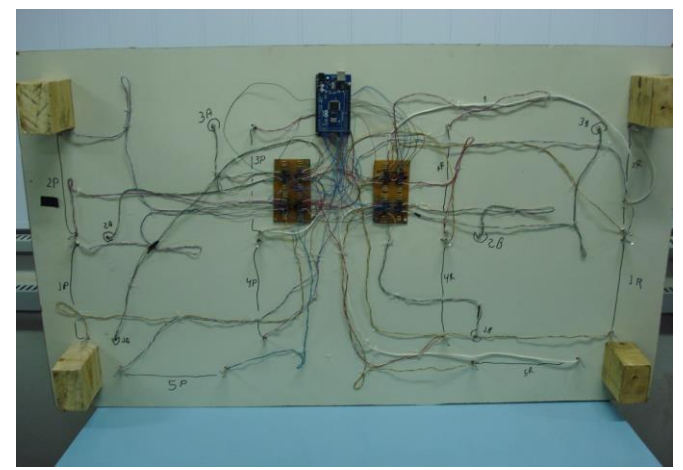

Fig. 15. Circuito eletrônico montado na maquete.

#### *C. Parte Lógica*

Para a codificação do algoritmo de controle do tráfego de veículo através de semáforos, criou-se duas estruturas (registros): uma para guardar os dados referentes aos semáforos de automóveis e outra para guardar os dados referentes aos semáforos de pedestres. Para cada cruzamento, foram criados dois vetores: um do tipo da estrutura de automóveis para guardar os seus respectivos semáforos do cruzamento, e o outro do tipo da estrutura de pedestres para guardar os dados dos seus respectivos semáforos do cruzamento.

Dessa forma, para facilitar o controle dos semáforos e reaproveitar o código de comando referente aos dois cruzamentos, foram criadas duas funções:

semaforo cruzamento: Esta função recebe como parâmetro um vetor da estrutura semáforo que contém os dados dos semáforos de automóveis de um cruzamento, e outro vetor da estrutura pedestre que contém os dados dos semáforos de pedestres do cruzamento. Nesta função, o primeiro semáforo de automóvel do vetor é colocado para verde e os demais colocados para vermelho. Ela ainda coloca sinal vermelho para todos os semáforos de pedestres. E depois coloca verde para os semáforos de pedestre que devem ser acesos quando o primeiro semáforo de automóveis do vetor é verde. O número de semáforos de pedestres que devem ser acesos se encontra na estrutura semáforo no atributo pedestre.

 **vermelho\_pedestres:** Esta função recebe como parâmetro um vetor da estrutura pedestre, que contém os dados dos semáforos de pedestres de um cruzamento, em que todos os led's verdes destes semáforos são apagados e os vermelhos são acesos.

Para o controle dos semáforos de automóveis, trabalhouse com fila, onde um semáforo de automóvel, quando passa do sinal verde para amarelo, e depois para vermelho, é colocado no final do vetor de semáforos de automóveis, e os demais são movidos uma posição para frente. Dessa maneira, um outro semáforo passará para verde através da função semaforo\_cruzamento, tornando o controle mais simples. Quando o tempo verde de um semáforo de automóveis estoura, o sinal amarelo é ativado. E quando o tempo amarelo é atingido, acontece o processo citado acima.

#### **IV. CONCLUSÕES E TRABALHOS FUTUROS**

Portanto, percebe-se que a automação não se resume apenas ao ambiente industrial. Cada vez mais encontram-se prédios inteligentes, estradas automatizadas, semáforos que pensam, entre outras tecnologias.

Isso é apenas mais um dos indicativos de que o profissional de eletrônica e áreas correlatas tem um enorme desafio pela frente: a constante atualização dos conhecimentos.

Além disso, o semáforo inteligente foi construído na intenção de viabilizar a mobilidade autônoma das pessoas no ambiente urbano.

Este trabalho também auxiliou a visualizar de maneira prática como os microcontroladores podem ser empregados, e que isso é de suma importância para o aprendizado de qualquer engenheiro.

A principal dificuldade encontrada para a realização deste trabalho foi devido ao pouco conhecimento e experiência que se tinha sobre o assunto, porém não impossibilitou de realizar pesquisas e estudar mais detalhadamente os conceitos envolvidos para a sua construção. Com isso, permitiu aprimorar a metodologia e organização para o planejamento e execução prática do trabalho.

Também foi verificado durante a execução deste trabalho a correlação existente entre os conceitos elétricos e eletrônicos, e como eles funcionam na vida real.

Como trabalhos futuros, pretende-se simular um sistema de trânsito completo de uma cidade, ou seja, acrescentar um maior número de cruzamentos e semáforos de veículos e pedestres. Com isso, pode-se promover um melhor entendimento sobre o funcionamento do sistema de trânsito brasileiro e auxiliar na prevenção e solução de problemas.

# **REFERÊNCIAS**

- [1] Revista Mecatrônica Fácil. *Semáforos inteligentes*. Disponível em: <http://www.mecatronicaatual.com.br/educacao/1251 semforos-inteligentes>. Acesso em: 22 set. 2013.
- [2] Revista Exame. *Semáforo inteligente melhora trânsito em até 30%*. 2012. Disponível em: <http://exame.abril.com.br/brasil/noticias/semaforointeligente-melhora-transito-em-ate-30>. Acesso em: 22 set. 2013.
- [3] Jesus, Wander; Gibson, Carol; Langkammer, Isabelle; Junio, Evandro; Nascimento, Daniel; Lelis, Pietro; Rodrigues, Thelma Virgínia. *Semáforo inteligente para deficientes visuais: tecnologia assistiva em prol da inclusão social*. In: XLII Congresso Brasileiro de Educação em Engenharia, 2014.
- [4] Mcroberts, Michael. *Arduino Básico*. Primeira Edição. São Paulo: Novatec Editora, 2011.
- [5] Ribeiro, Maria Isabel. *Sensores em Robótica: Como é que os robots sentem o ambiente envolvente*. Disponível em: <http://users.isr.ist.utl.pt/~mir/pub/sensores.pdf>. Acesso em: 06 mai. 2012.
- [6] Fonseca, Erika Guimarães Pereira da; Beppu, Mathyan Motta. *Apostila do Arduino*. Niterói-RJ, 2010.
- [7] Werneck, Pedro. *Introdução ao Arduino*. Disponível em: <http://www.sabereletronica.com.br/secoes/leitura/1307 >. Acesso em: 21 set. 2013.
- [8] Senai. *Curso Técnico em Mecatrônica*. Disponível em: < http://www.adororobotica.com/RBSENAI.pdf>. Acesso em: 06 mai. 2012.
- [9] Felfoldi, L. *LEDs : O que você precisa saber*. ToniEletrônica, 2011. Disponível em: <http://www.te1.com.br/2011/02/leds-o-que-voceprecisa-saber/#axzz2g7Y08B54>. Acesso em: 22 set. 2013.